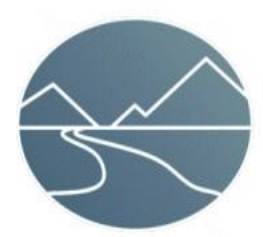

**Great River Technology** 

6121 Indian School Rd. NE Ste 141 Albuquerque, NM 87110 www.greatrivertech.com

## *Quick Start for Gravity FCAV (Fibre Channel Audio Video) Cards*

This Quick Start document describes the steps required to use the Great River Technology Gravity series FCAV card. This document is applicable to both PCI and PMC versions of the FCAV.

- **1. If you are installing on the Windows operating system, install the software per the supplied " EFCAPI Install Guide for Windows . Follow the steps in the Install Guide closely and make sure to install the software first, then install the hardware and complete the installation per the Install Guide. If you are installing on a Linux system, refer to the "EFCAPI Install Guide for Linux" and follow the instructions in the Install Guide for using the tar files supplied on the CD.**
- **2. Are you writing a custom application using the API included in the SDK?**

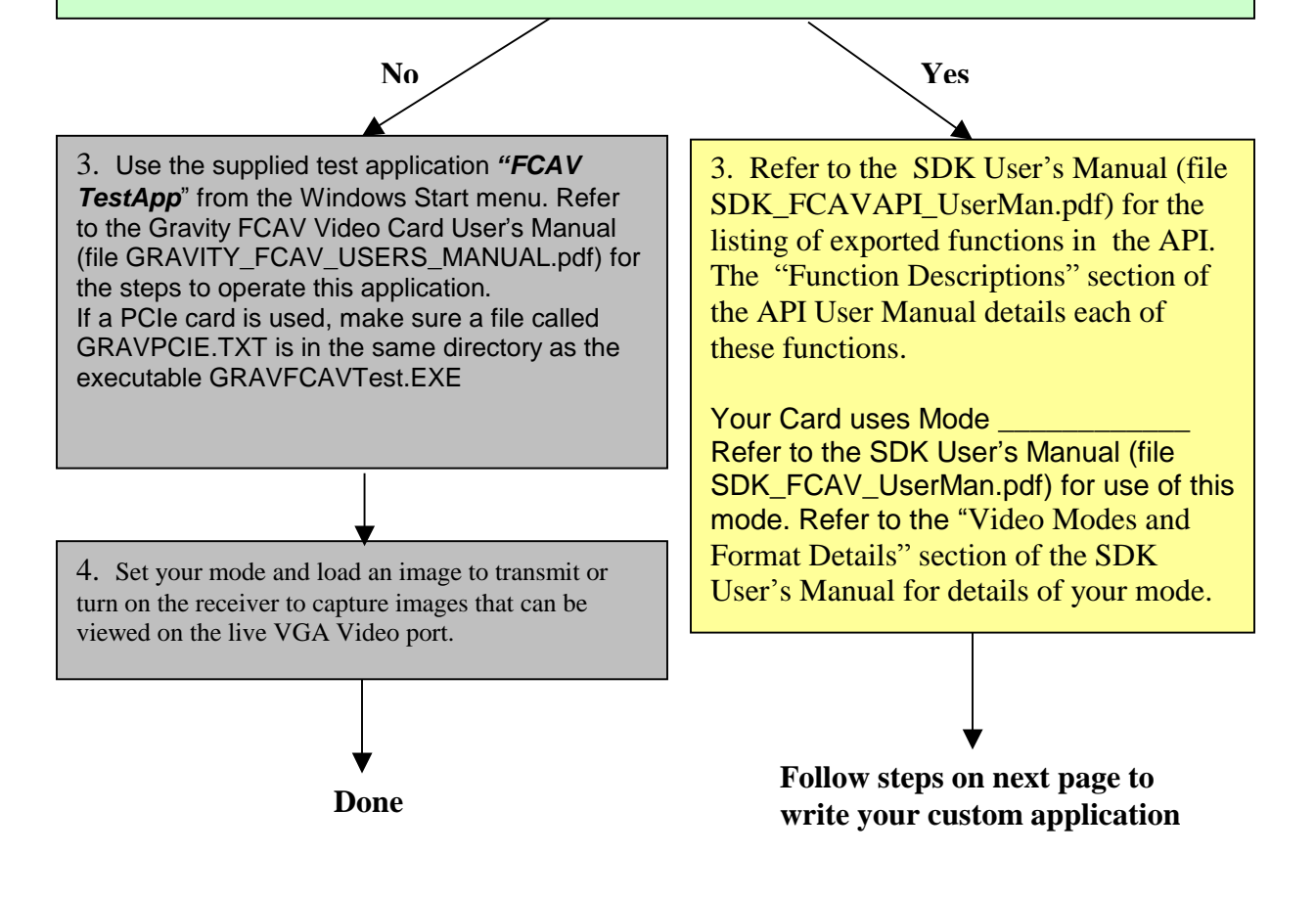

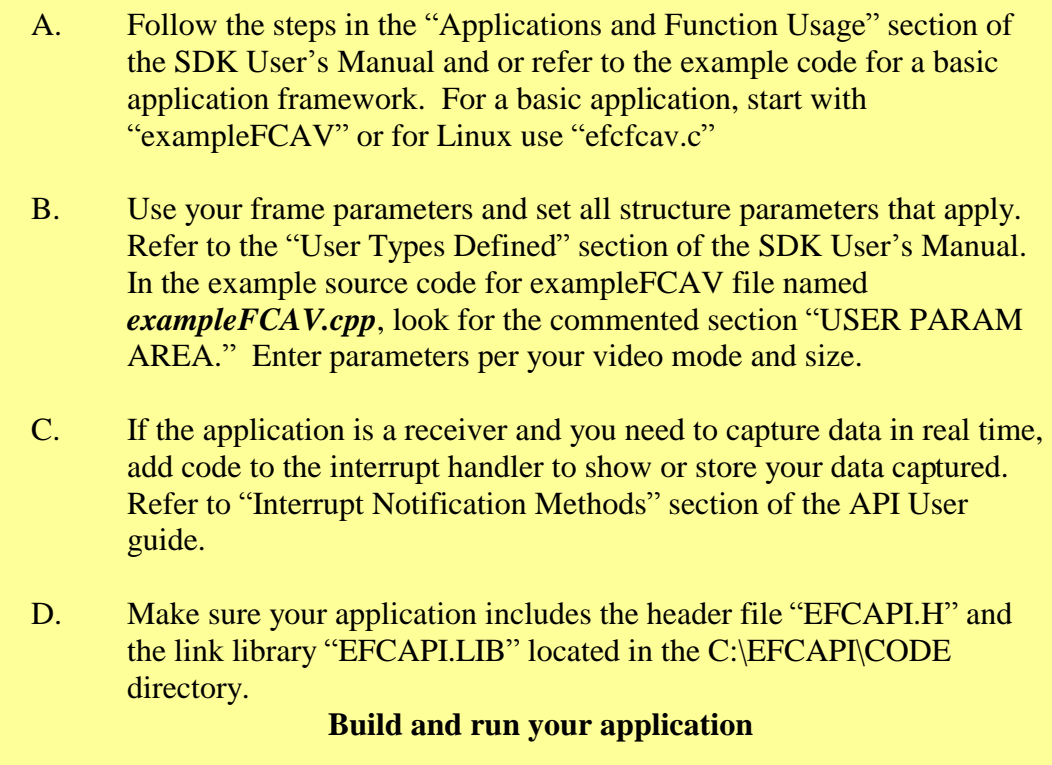

Refer to the table below for the applicable documents and software.

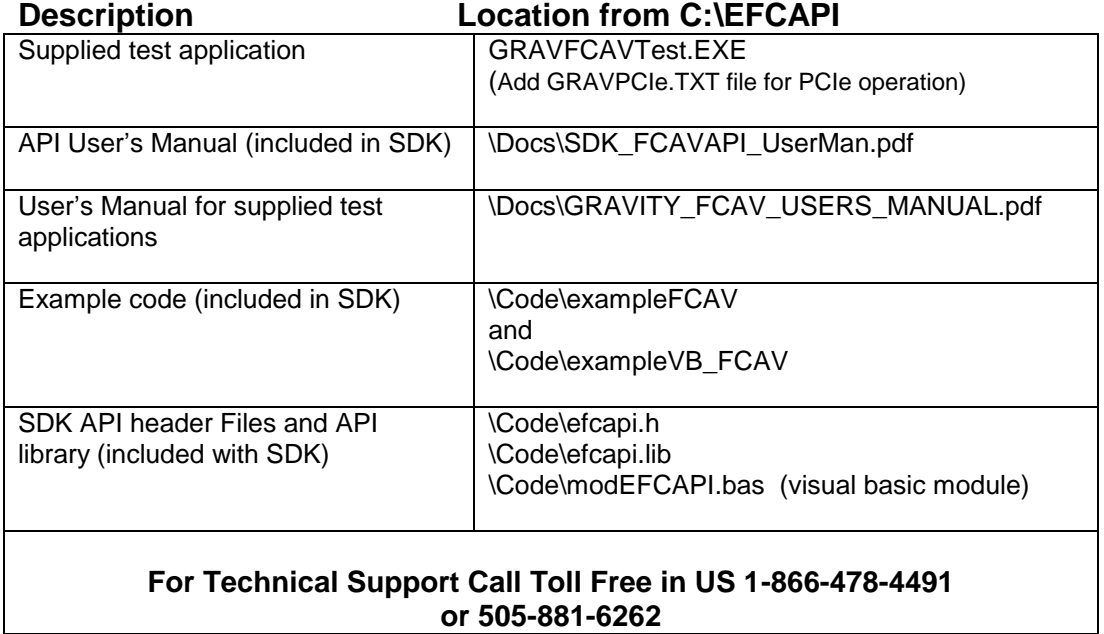